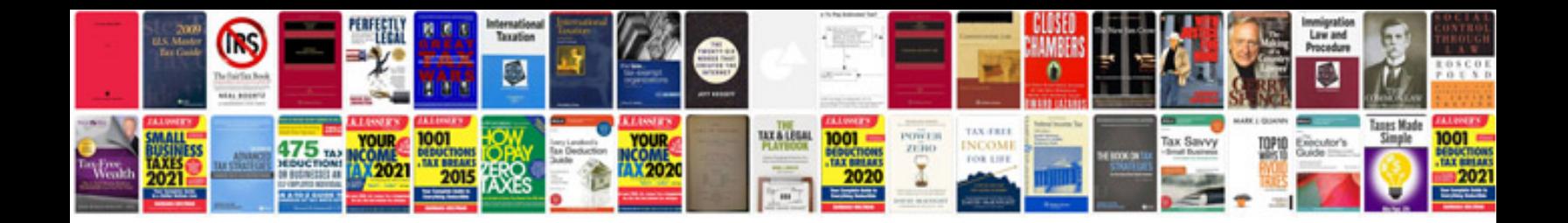

**Panasonic inverter vfo user manual**

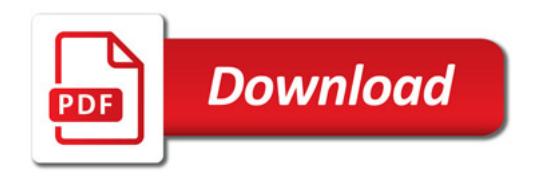

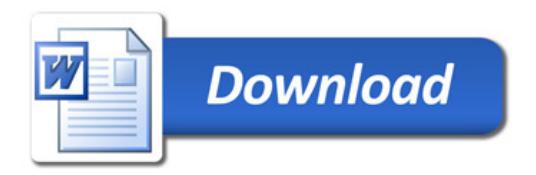